# ANEXO I

# PLAN DE PRUEBAS

## Contenido

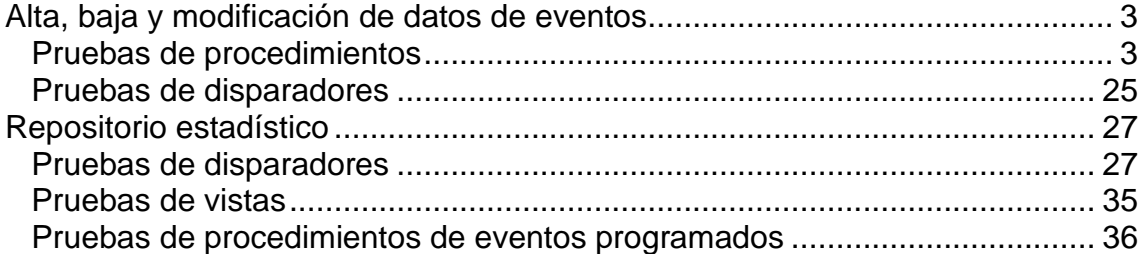

# <span id="page-2-0"></span>Alta, baja y modificación de datos de eventos

# <span id="page-2-1"></span>Pruebas de procedimientos

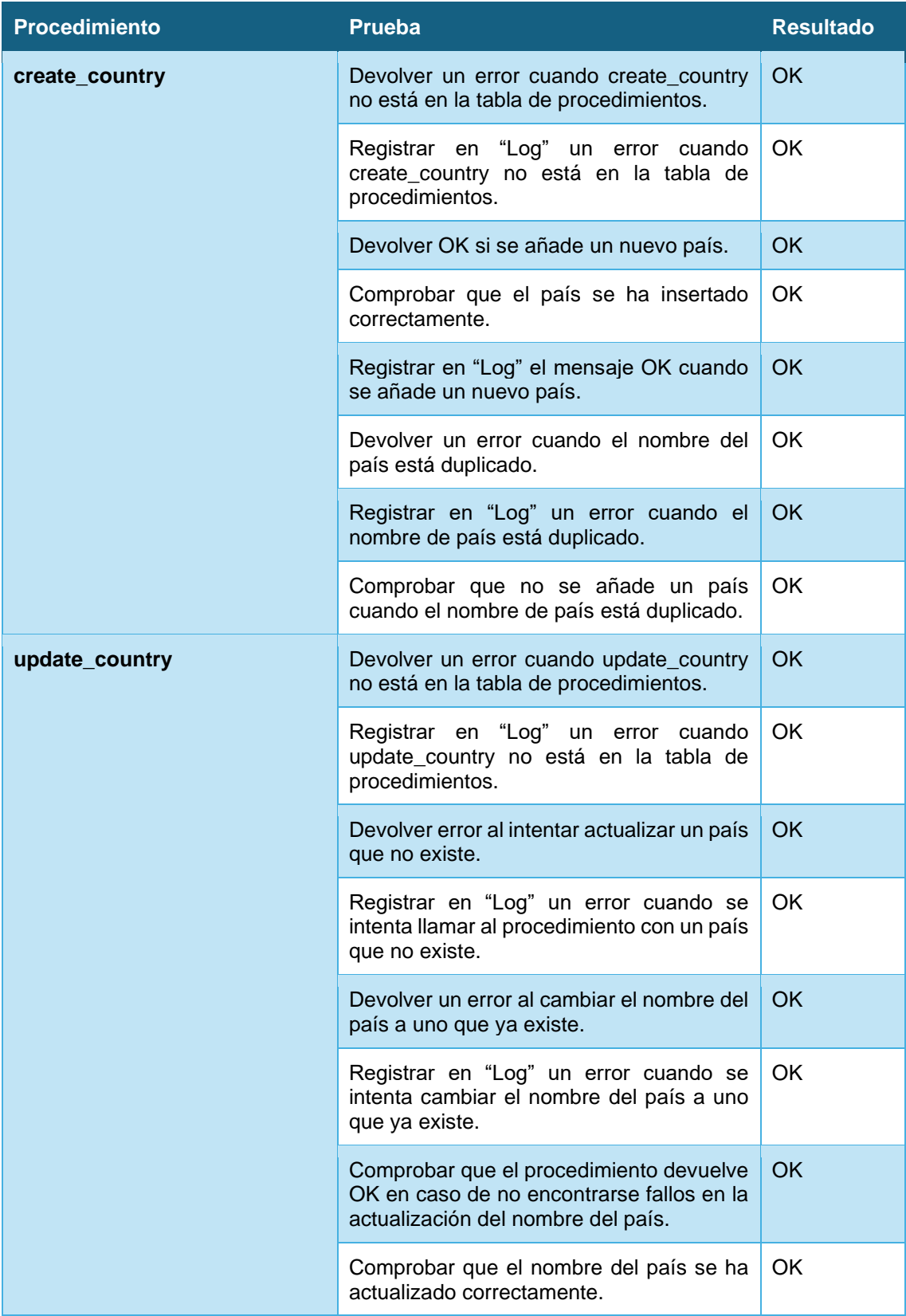

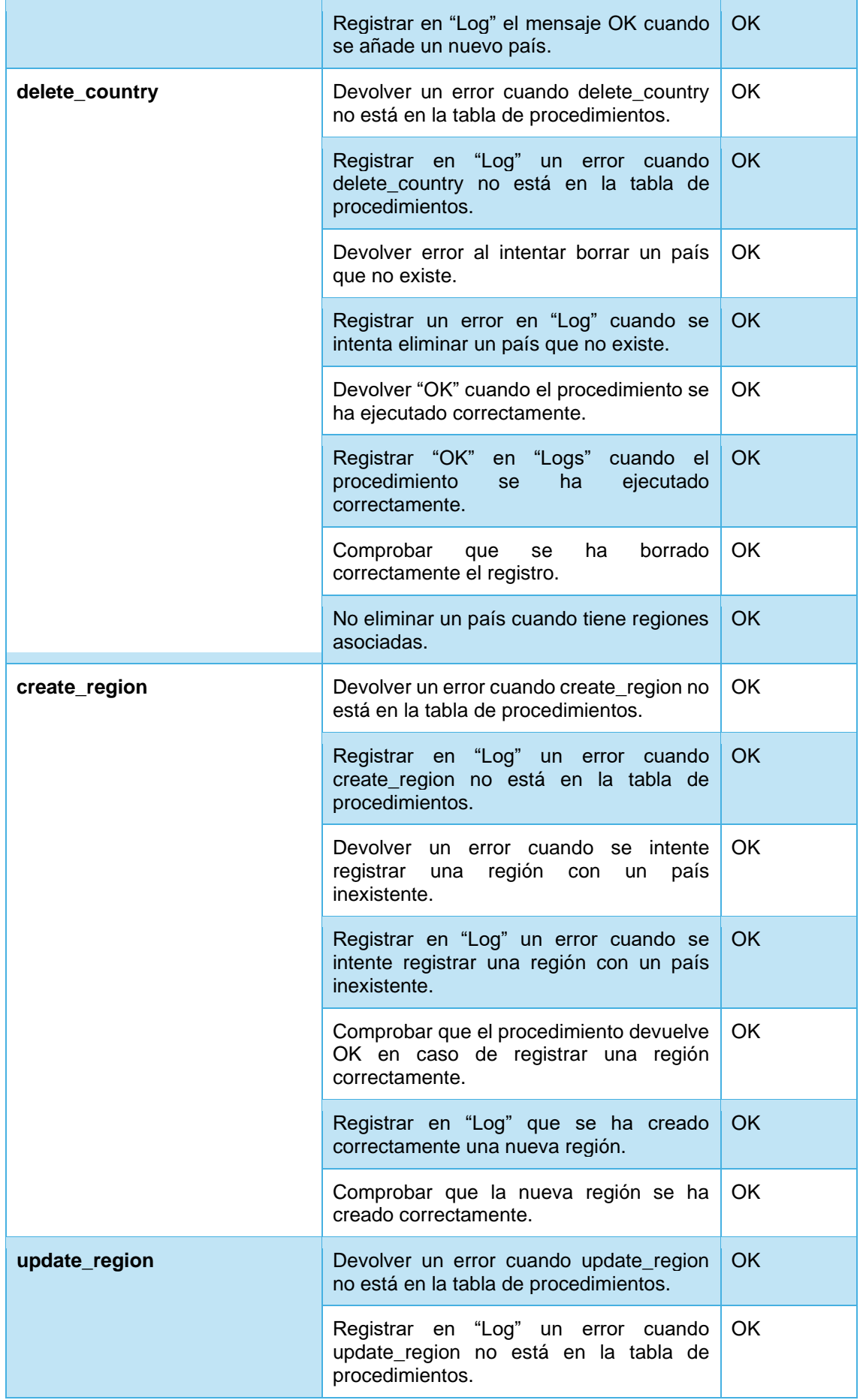

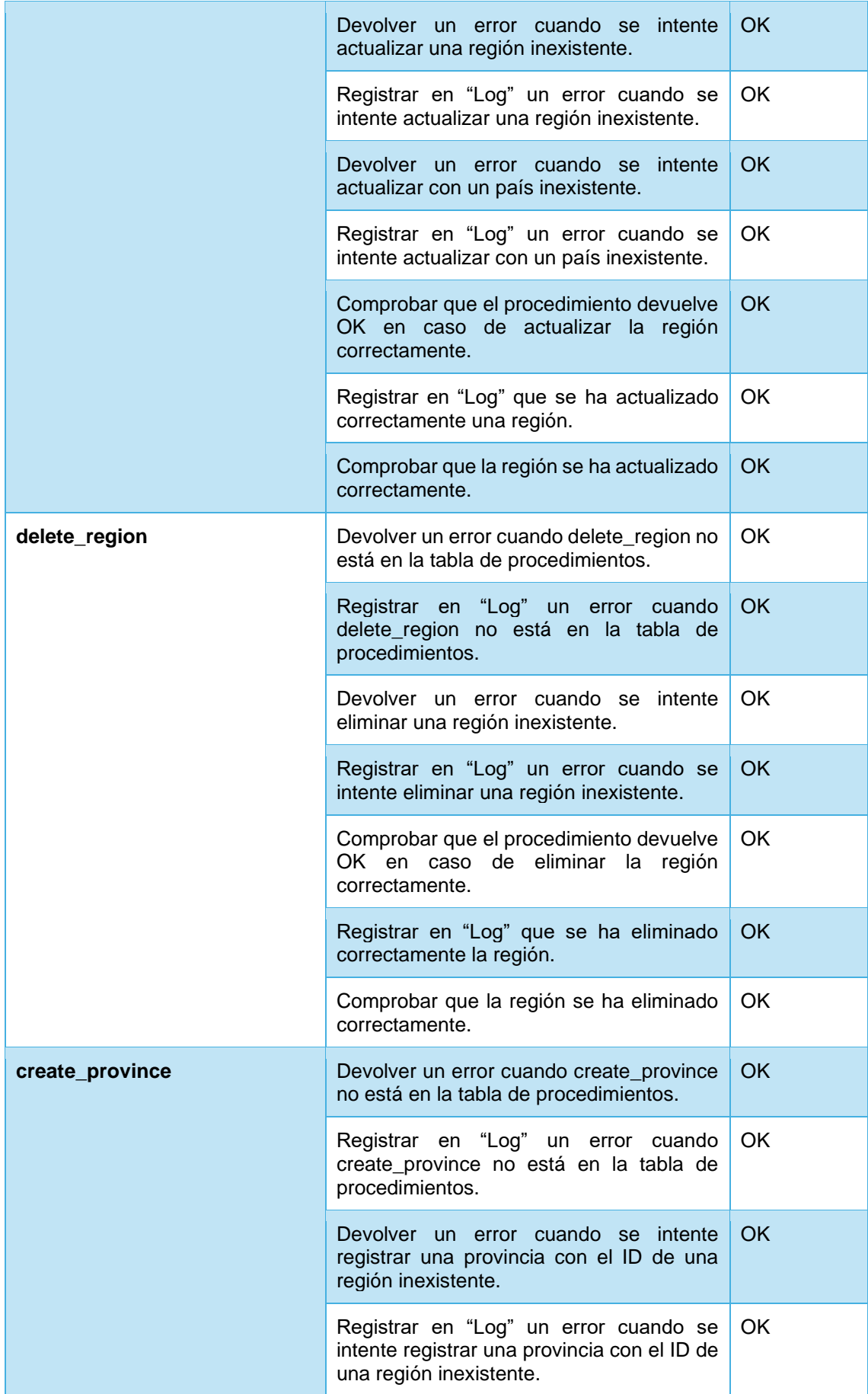

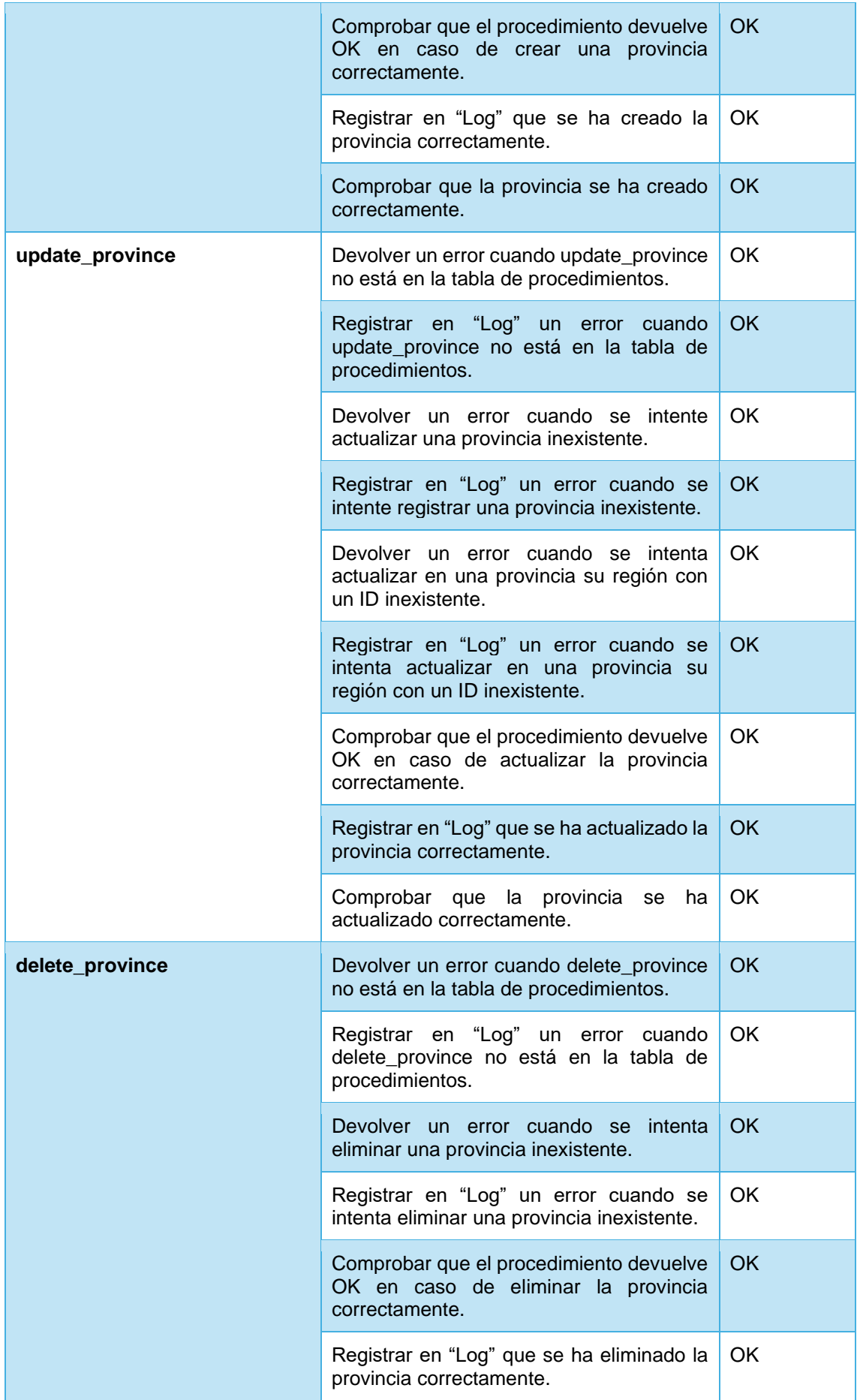

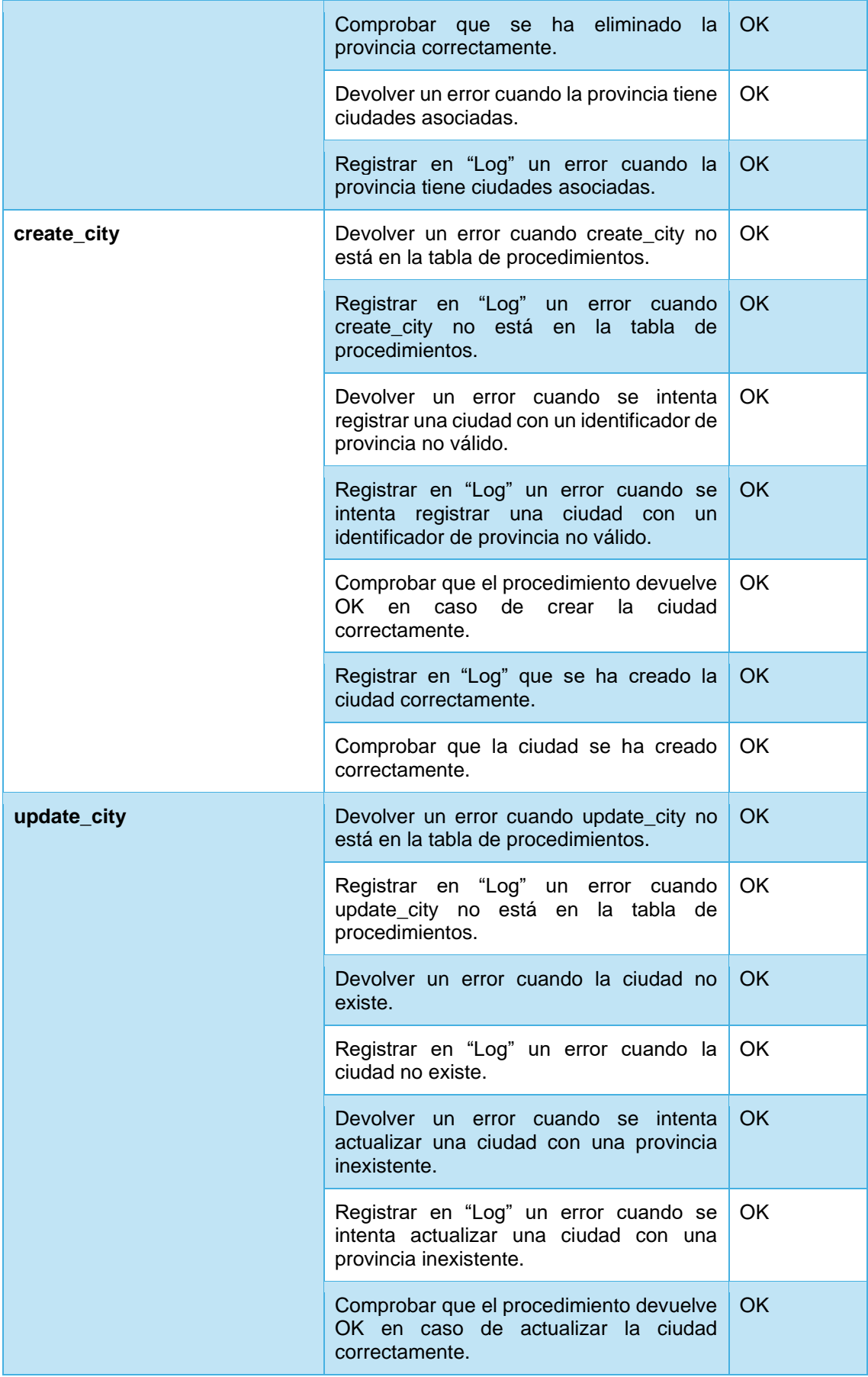

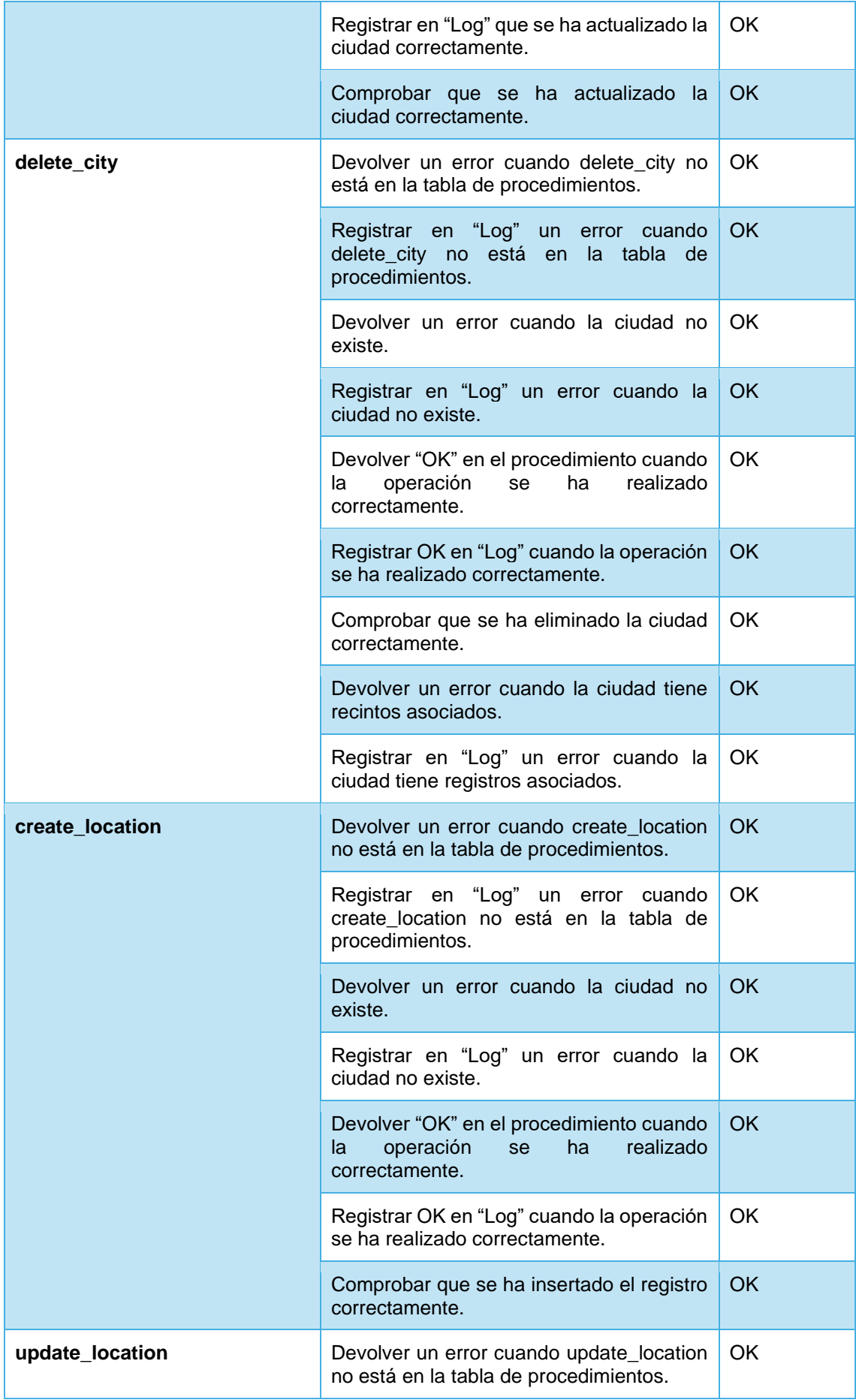

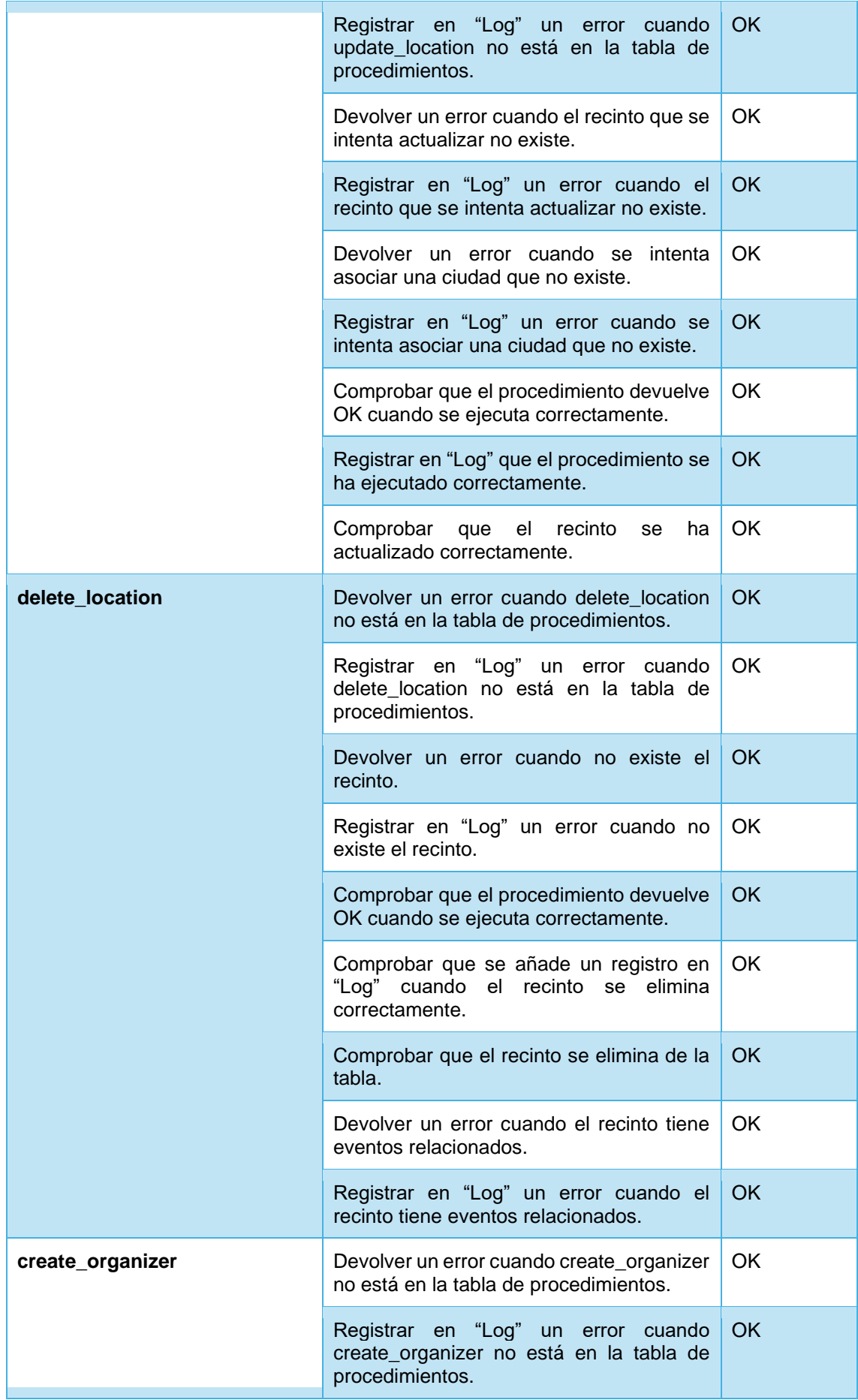

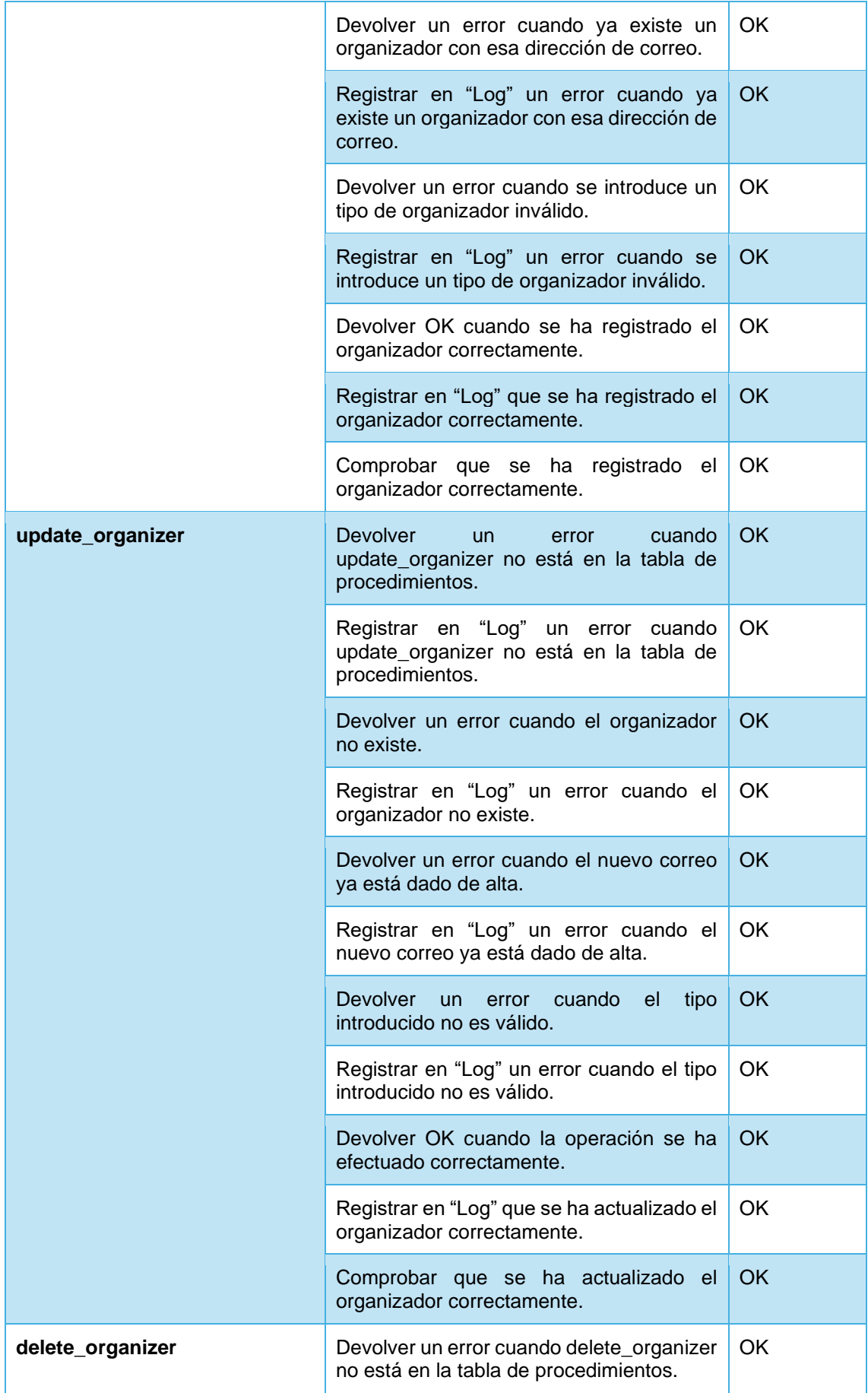

![](_page_10_Picture_202.jpeg)

![](_page_11_Picture_194.jpeg)

![](_page_12_Picture_196.jpeg)

![](_page_13_Picture_202.jpeg)

![](_page_14_Picture_196.jpeg)

![](_page_15_Picture_204.jpeg)

![](_page_16_Picture_196.jpeg)

![](_page_17_Picture_191.jpeg)

![](_page_18_Picture_200.jpeg)

![](_page_19_Picture_199.jpeg)

![](_page_20_Picture_193.jpeg)

![](_page_21_Picture_192.jpeg)

![](_page_22_Picture_197.jpeg)

![](_page_23_Picture_196.jpeg)

![](_page_24_Picture_195.jpeg)

# <span id="page-24-0"></span>Pruebas de disparadores

![](_page_24_Picture_196.jpeg)

![](_page_25_Picture_207.jpeg)

# <span id="page-26-0"></span>Repositorio estadístico

# <span id="page-26-1"></span>Pruebas de disparadores

![](_page_26_Picture_212.jpeg)

![](_page_27_Picture_196.jpeg)

![](_page_28_Picture_202.jpeg)

![](_page_29_Picture_195.jpeg)

![](_page_30_Picture_202.jpeg)

![](_page_31_Picture_203.jpeg)

![](_page_32_Picture_197.jpeg)

![](_page_33_Picture_202.jpeg)

![](_page_34_Picture_193.jpeg)

## <span id="page-34-0"></span>Pruebas de vistas

![](_page_34_Picture_194.jpeg)

![](_page_35_Picture_212.jpeg)

## <span id="page-35-0"></span>Pruebas de procedimientos de eventos programados

![](_page_35_Picture_213.jpeg)

![](_page_36_Picture_22.jpeg)